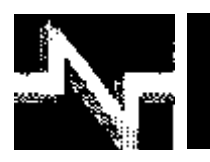

# **APLICACIONES INDUSTRIALES**

# Accionamiento de un ventilador industrial para prueba de aerogeneradores

# Drive of an industrial fan for wind testing

**Francisco E. - López Monteagudo Rafael - Villela Varela Claudia - Reyes Rivas Aurelio - Beltrán Telles** 

**Mario - Morera Hernández Alejandro - Chacón Ruiz**

**Recibido: septiembre de 2013 Aprobado: marzo de 2014**

# **Resumen/ Abstract**

En este trabajo se implementó el control de un ventilador industrial utilizado para prueba de aerogeneradores, el cual es empleado como un dispositivo interno en la elaboración de un túnel de viento, para realizar pruebas de medición de viento. El proyecto consistió en regular la velocidad de un ventilador industrial utilizado en un túnel de viento, para realizar pruebas de sistemas de control en aerogeneradores, generándose señales de viento reguladas en valores constantes, ó que sigan un perfil definido por una base de datos de valores reales medidos con un anemómetro. Para implementar el sistema de control y la comunicación de los dispositivos, se empleó un procesador digital de señales (PDS de Texas Instruments EZDSP2407), que actúa como interfaz para transmitir los datos entre el entorno de programación (VisSim Embedded Control Developer (ECD)). Además se utilizó un variador de velocidad de 3HP de la marca SIEMENS modelo Micromaster 420.

**Palabras clave:** aerogeneradores, control de ventiladores, energía eólica, túnel de viento, ventilador.

*In this work, a fan control industrial wind turbines used for test, which is used as an internal device in the development of a wind tunnel for testing wind measurement. The project consists of regulating the speed of an industrial fan used in a wind tunnel to test control systems in wind turbines, wind generating regulated signals in constant, or to follow a profile defined by a database of values actual measured with an anemometer. To implement the control system and communication devices, in this project employed a digital signal processor (DSP from Texas Instruments EZDSP2407), which acts as an interface to transmit data between the programming environments (VisSim Embedded Control Developer (ECD)). Also uses a variable speed 3HP SIEMENS Micromaster model 420.*

*Key words: air turbines, fan control, wind power, wind tunnel, fan*.

# INTRODUCCIÓN

En el artículo se muestra el estado del arte, el diseño y construcción de un sistema de accionamiento para el control de velocidad de un ventilador industrial que reproduce señales del viento similares a las del medio ambiente mediante un túnel de viento. Finalmente se muestran los resultados obtenidos en diferentes modos de operación. El túnel de viento es clave en el estudio de las acciones del aire ó el viento sobre un objeto, el mismo consta de una instalación en la que se obtiene un flujo de aire rectilíneo y uniforme a una velocidad determinada proporcionando una corriente con las características deseadas, con determinados niveles de calidad, de manera que en su cámara de ensayos pueden realizarse pruebas al hacer incidir esta corriente sobre objetos reales. De esta forma puede predecirse el efecto real que el viento ejerce sobre el objeto de estudio, pudiendo asimismo diseñarse y evaluarse para buscar soluciones en caso necesario ó bien para reducir su efecto [1-2]. Cuando el objeto sometido a la corriente de aire en el túnel es un aerogenerador se puede evaluar el comportamiento del sistemas de control del aerogenerador mediante la simulación de las condiciones reales del viento a que estaría sometido el aerogenerador, tanto en su componente horizontal, que es la más importante (cientos y hasta miles de km) y la vertical (10 km o más) que siempre se compensa, con el ascenso o el descenso del aire, ya que a medida que asciende el viento, el cono giratorio se hace más ancho, por lo cual disminuye su velocidad de giro [3, 4-5].

En el artículo a partir de un análisis del estado del arte, se diseño e implemento un sistema de accionamiento para un ventilador industrial, obteniéndose resultados satisfactorios para diferentes modos de operación, los cuales se fundamentan en las conclusiones.

# **DESCRIPCIÓN DEL SISTEMA DE CONTROL PROPUESTO PARA EL TÚNEL DE VIENTO**

Existen diversos sistemas comerciales para evaluar los sistema de control en aerogeneradores, por ejemplo: EOLICC, Labvolt-NV6008, Pacific-300, Wind Túnel-1.8, US-Didactic-1.9, los cuales son antecedentes al sistema de control propuesto para el túnel de viento. La instalación desarrollada cuenta con un ventilador industrial que genera un flujo variable de aire que se hace incidir sobre las aspas de un aerogenerador donde la energía cinética del aire se transforma en energía mecánica de rotación. El rotor de la turbina eólica está conectado a un generador eléctrico cuya eficiencia depende sobre todo del viento y de las características de diseño del aerogenerador según [6-9]. En el diseño de sistemas de control propuesto para pruebas de aerogeneradores mediante un túnel de viento se generan condiciones ambientales similares a las que serán sometidos los aerogeneradores. En éste proyecto se diseñó y construyó un sistema de generación de viento formado por un ventilador industrial, un variador de velocidad y un sistema de control en lazo cerrado con un anemómetro monitorizado por medio de computadora mediante un procesador digital de señales. El cual permite reproducir señales de viento similares a las del medio ambiente en diferentes condiciones, desde baja velocidad, media y hasta fuertes ráfagas de viento.

En el túnel de viento se considero la velocidad media del viento y su densidad tomando como referencia mediciones reales, además en la instalación del aerogenerador se tomaron en consideración aspectos como la altura del rotor y las características de las aspas recomendadas en [10-12]. La instalación construida para el túnel de viento es una instalación experimental que sirve para estudiar cómo actúa el aire al incidir sobre objetos de distintas formas y naturaleza. Estos estudios permiten predecir las fuerzas generadas cuando estos cuerpos se desplazan en el seno del aire. El sistema de control tiene varias opciones a elegir por el usuario manual, automática o mediante un sistema virtual. Para el control manual del ventilador se construyó un panel con varios interruptores y un potenciómetro. La función de los interruptores es encender, cambiar el sentido del giro y detectar presencia de fallas en el sistema y mediante un potenciómetro se varia la señal de consigna que se envía al variador para aumentar o disminuir la velocidad del ventilador. El panel de control se muestra en la figura1.

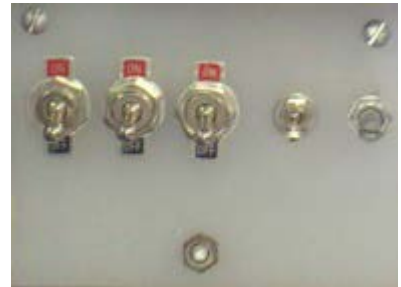

**Fig. 1. Panel para el control manual.**

En el modo virtual se utilizan datos del viento medidos con un anemómetro bajo distintas condiciones ambientales, en diversos lugares y a varias alturas para recopilar información de distintos tipos de viento (velocidad) para usarlos como base de datos que se definen como consignas del sistema de control. El sistema de control virtual se muestra en la figura 2.

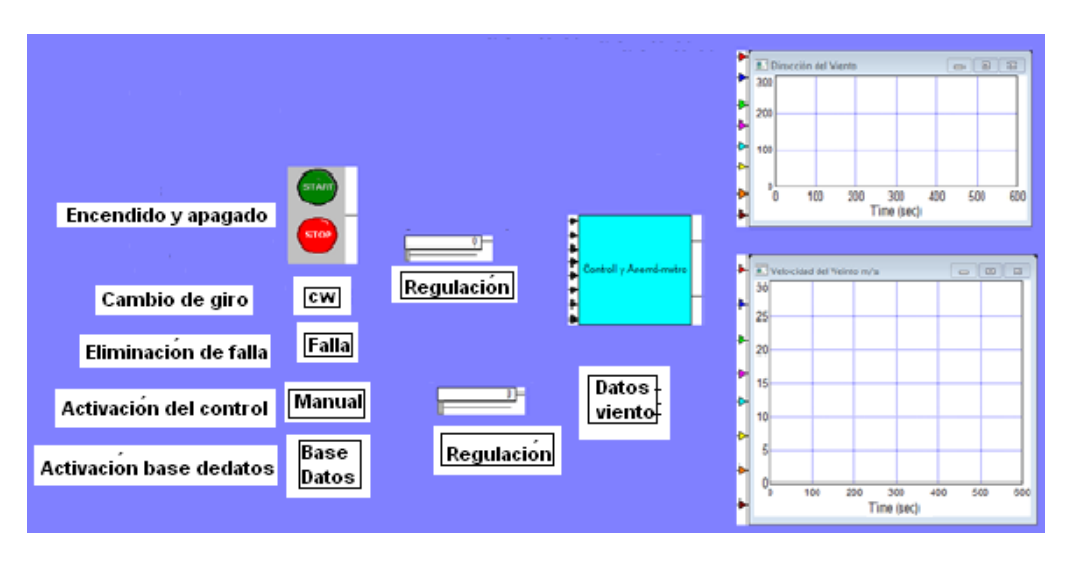

**Fig. 2. Sistema de control virtual.**

En el modo automático se diseño y construyó un sistema de control a lazo cerrado para que las señales obtenidas sigan el comportamiento del sistema en condiciones reales de funcionamiento. [13]. El sistema construido en forma de diagrama de bloques se muestra en la figura 3.

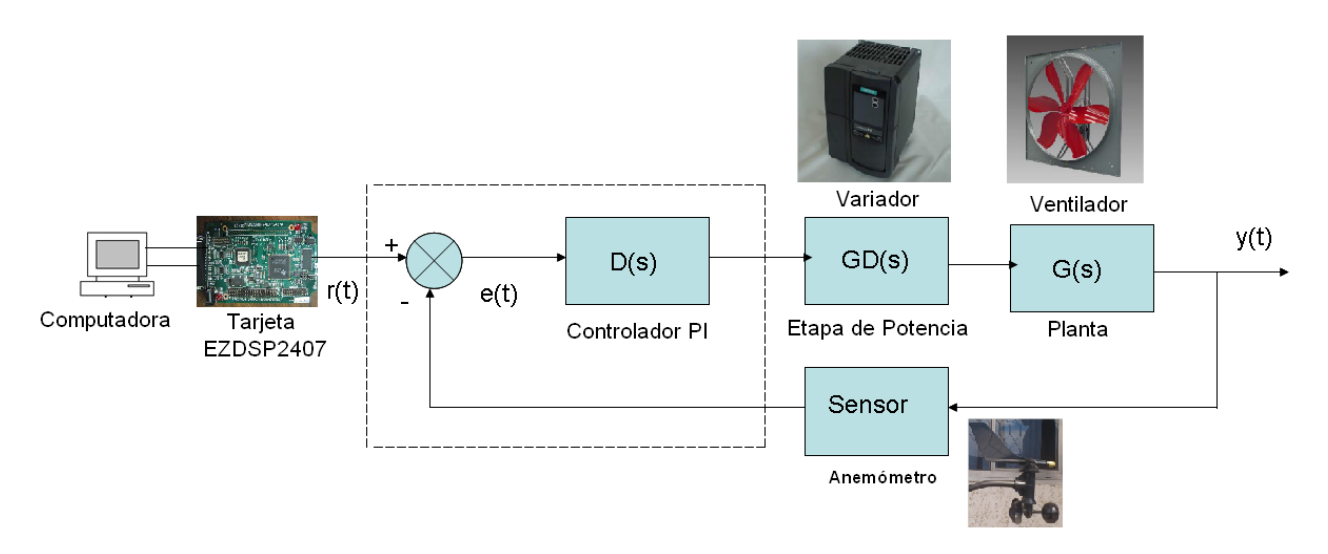

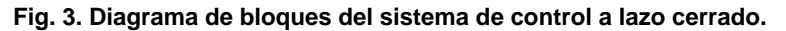

#### **Funcionamiento del sistema de control propuesto para el túnel de viento**

El sistema consta de una computadora en la cual se tiene el control diseñado, dicho control es el encargado de mandar las señales que controlan la velocidad del ventilador industrial por medio de un procesador digital de señales (PDS) de la tarjeta (EZDSP2407), la cual se programó por medio de bloques incrustados (embedded) con el software VisSim para llevar a cabo el control del sistema en lazo cerrado. Las ganancias del controlador para el túnel de viento se determinaron con la metodología descrita en [14]. Con estos valores de ganancia se procedió a una implementación práctica del sistema de control obteniéndose resultados satisfactorios. La tarjeta EZDSP2407 se muestra en la figura 4 y los puertos utilizados se muestran en la tabla 1.

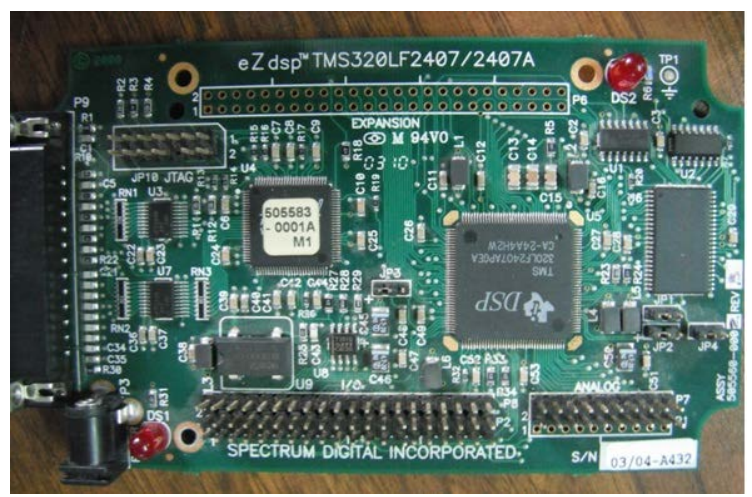

**Fig. 4. Tarjeta EZDSP2407.**

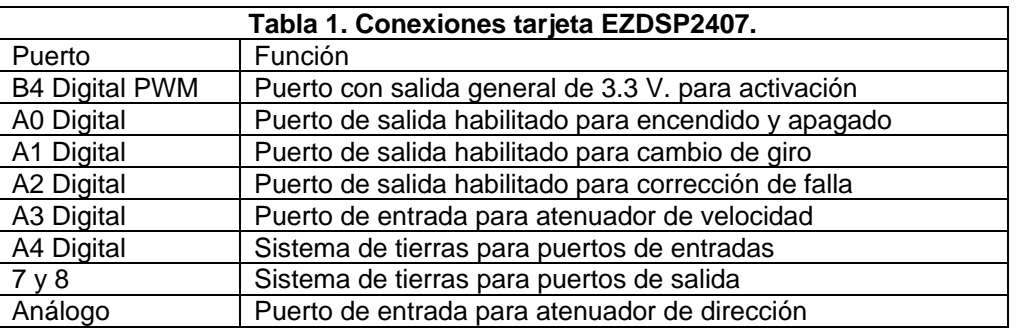

El procesador de la tarjeta EZDSP2407actúa en conjunto con el sistema de control para entregar las señales de activación a través de los puertos digitales y analógicos, las cuales se amplifican y se envían al variador de velocidad (MICROMASTER 420), dicho convertidor envía las señales de tensión y frecuencia al motor del ventilador industrial para variar la velocidad del mismo.

El variador de velocidad posee dos modos de operación, manual y automática, en operación automática el variador se controla desde la computadora, en la figura 5, se muestra el variador utilizado.

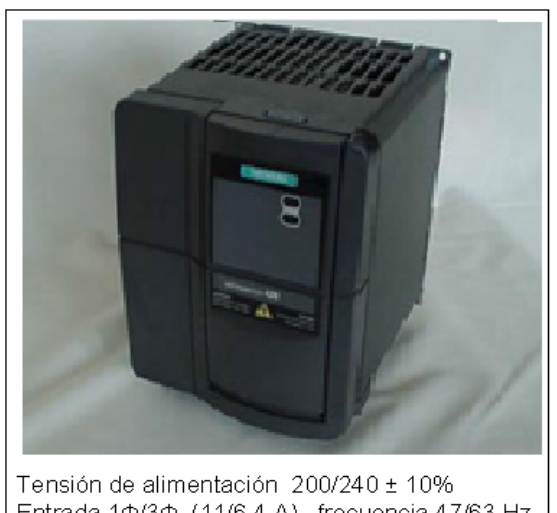

Entrada 1¢/3¢ (11/6.4 A), frecuencia 47/63 Hz. Salida 3¢ (5.5 A), frecuencia 0/650 Hz. Potencia de salida 1/10 Kw.

**Fig. 5. Variador de Velocidad Micromaster 420.**

Para retroalimentar el sistema de control se utilizó un anemómetro de copas el cual transforma el viento a frecuencia para su análisis y comparación con la frecuencia de referencia, en la tabla 2, se muestra la relación entre frecuencia y velocidad.

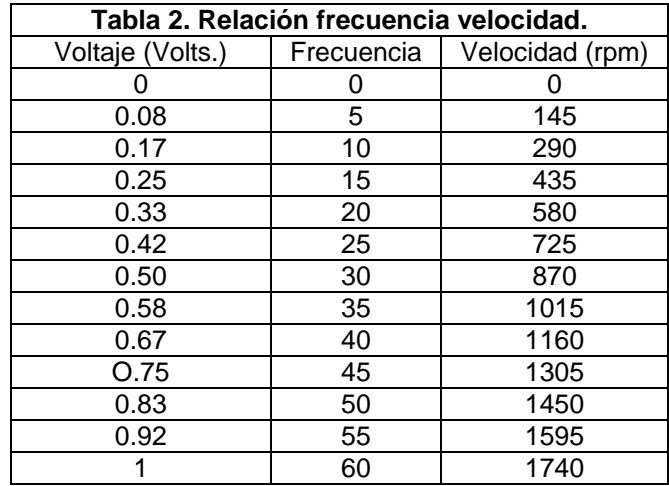

#### **Controlador**

En esta etapa se implemento el lazo cerrado del sistema y se diseñó el controlador mediante el método de respuesta en frecuencia para que siempre siga la referencia, independientemente de la variación de la carga. La función de transferencia del sistema se muestra en la ecuación 1:

$$
g = \frac{k}{(as+1)(bs+1)} = \frac{1}{0.012325s^2 + 0.23s + 1} \tag{1}
$$

Donde: *k* es la ganancia de la planta, definida en la ecuación (2), dividiendo el voltaje de salida *Vsal* entre el voltaje de entrada *Vent*, para una entrada escalón de 1 volts, el voltaje de salida es de 1 volts.

$$
k = \frac{V_{sal}}{V_{ent}} = \frac{1}{1} = 1
$$
 (2)

A partir de aquí se procede a diseñar el compensador para un error en estado estacionario *ess* = 0.2, un tiempo pico *Tp* = 0.26 seg, Ti =0.145 seg y un 10% de sobreimpulso (*Mp*).

A partir de la función de transferencia del sistema se calcula la ganancia de velocidad (K<sub>v</sub>) mediante las ecuaciones (3) y (4), para un error en estado estacionario de 0.2, los cálculos finales se muestran en la ecuación (5).

$$
K_{\nu} = \frac{1}{e_{ss}} - 1 = \frac{1}{0.2} - 1 = 4
$$
\n
$$
K_{\nu} = \lim_{s \to 0} Kg(s) = K \frac{1}{0.012325s^{2} + 0.23s + 1} = K(1)
$$
\n
$$
K = \frac{K_{\nu}}{1} = \frac{4}{1} = 4
$$
\n(5)

Con este valor de K se obtienen los diagramas de bode. Para obtener las condiciones deseadas, es necesario aproximar el sistema obtenido a un sistema de segundo orden mediante las ecuaciones (6), (7) y (8):

$$
G = \frac{w_n^2}{s^2 + 2\xi w_n s + w_n}
$$
 (6)  

$$
\xi = \frac{1}{\sqrt{\left(\frac{\pi}{-\ln(0.1)}\right)^2 + 1}} = 0.591
$$
 (7)  

$$
w_n = \frac{\pi}{tp\sqrt{1 - \xi^2}} = \frac{\pi}{0.26(\sqrt{1 - 0.591^2})} = 14.978 rad/g_{eg}
$$
 (8)

A partir de los valores de *ξ* y de *ωn* se calcula el margen de fase deseado (*ФM)*, para el sistema mediante la ecuación (9), se determina *ФM*.

 **Ingeniería Energética Vol. XXXV, 3/2014 p. 242-251, Septiembre/ Diciembre ISSN 1815 - 5901**

$$
\Phi_M = \tan^{-1} \frac{2\xi}{\sqrt{-2\xi^2 + \sqrt{1 + 4\xi^4}}} = \tan^{-1} \frac{2(0.591)}{\sqrt{-2(0.591)^2 + \sqrt{1 + 4(0.591)^4}}} = 58.58^\circ
$$
\n(9)

De esta manera se diseña un compensador PI a partir del margen deseado y de las condiciones iniciales del sistema mediante la ecuación (10).

$$
PI = K_p + \frac{K_i}{s} = \frac{sK_p + K_i}{s} = \frac{K_i}{s} (s\frac{K_p}{K_i} + 1)
$$
\n(10)

Con el margen de fase se obtiene la fase deseada:  $(-180^0 + 58.58^0 = -112^0)$ 

Del grafico de bode con la fase deseada se obtiene el ancho de banda y la magnitud en decibeles: Para el ejemplo el ancho de banda es de 14.2 rad/seg y el margen de ganancia de 1.51 dB, con este valor de ganancia se calcula las ganancias  $k_p y k_i$ , mediantes las ecuaciones (11), (12) y (13).

$$
20\log\left(K_{\text{p}}\right) = -1.51db \quad (11)
$$

Las ganancias del controlador se determinan como:

$$
K_p = 10^{-0.075} = 0.841
$$
 (12)  

$$
k_i = \frac{k_p}{T_i} = \frac{0.841}{0.145} = 5.8
$$
 (13)

Finalmente la ecuación del compensador ubicando el cero del controlador en un polo de la planta queda definida en la ecuación (14):

$$
PI = K_p + \frac{K_i}{s} = \frac{sK_p + K_i}{s} = \frac{K_i}{s} (s\frac{K_p}{K_i} + 1) = \frac{5.8}{s} (\frac{0.841}{5.8} s + 1) = 5.8 \frac{0.145s + 1}{s}
$$
(14)

En la figura 6, se muestra la simulación del sistema obtenida con el VisSim.

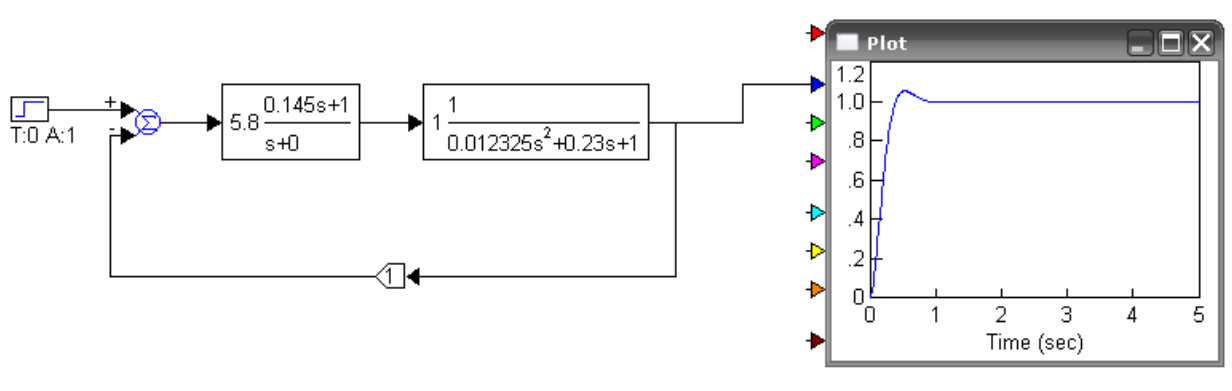

**Fig. 6. Simulación del sistema.**

Como se observa en la figura 6, los resultados obtenidos satisfacen las condiciones de diseño.

#### **Acondicionamiento de Señales**

Para el acondicionamiento de las señales se diseño una tarjeta electrónica para acoplar las señales de tensión que van a las distintas entradas del variador de frecuencia y para que el usuario active el sistema desde una computadora mediante un sistema desarrollado en VisSim, la etapa de acondicionamiento se muestran en la figura 7.

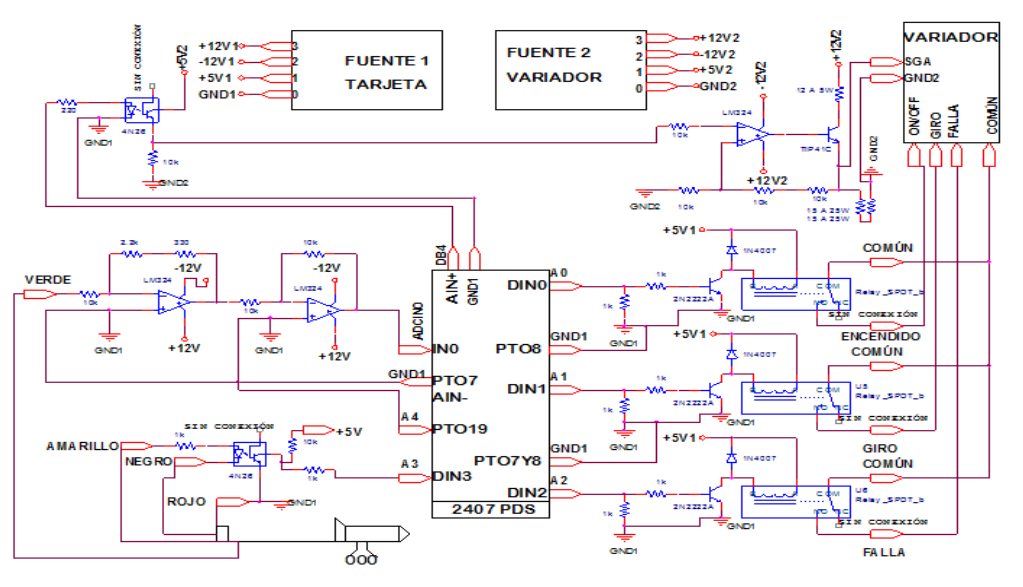

**Fig. 7. Diagrama eléctrico general.**

# **RESULTADOS**

El objetivo del sistema de control propuesto es lograr el diseño y construcción de un sistema de accionamiento para el control de velocidad de un ventilador industrial para reproducir señales del viento similares a las del medio ambiente, obteniéndose resultados satisfactorios en diferentes modos de operación.

#### **Modo manual**

En el control manual el usuario puede modificar los comandos de control realizando pruebas, demostraciones, ó simplemente en trabajo de campo. En el modo manual se realizaron diversas pruebas, en la figura 8, se muestra un ejemplo de la respuesta del sistema.

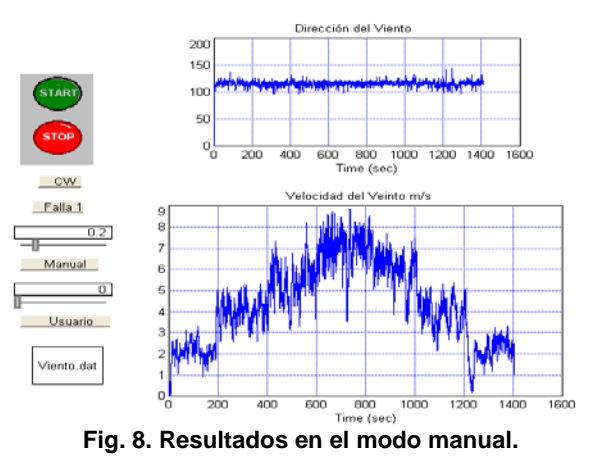

#### **Modo automático**

En el modo automático se utilizan los valores calculados a los controladores para analizar la respuesta de velocidad del viento y evaluar como el controlador lleva el sistema al valor deseado. En el modo automático se utilizó el software virtual, el cual controla el sistema desde una computadora, con la tarjeta (EZDSP2407) se realiza la interconexión de la parte virtual con la real, mediante sus puertos de entrada salida se controla el variador, un ejemplo de los resultados obtenidos se muestran en la figura 9.

 **Ingeniería Energética Vol. XXXV, 3/2014 p. 242-251, Septiembre/ Diciembre ISSN 1815 - 5901**

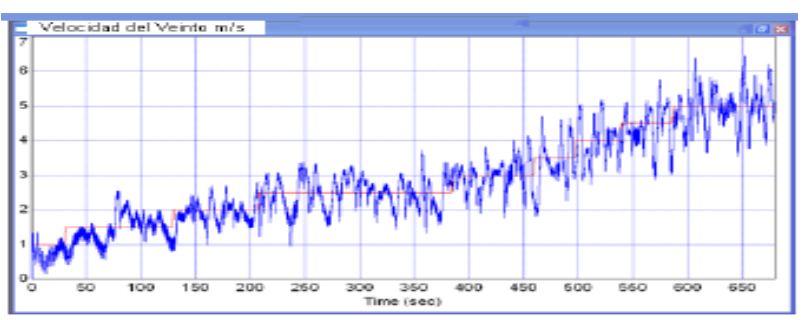

**Fig. 9. Resultado en modo Automático.**

Las oscilaciones de la señal de salida son debidas a las perturbaciones que está sometido el sistema de control para lo cual se recomienda crear una barrera de aislamiento del viento externo en el túnel que evite la interferencia del flujo del viento entregado por el ventilador.

#### **Velocidad constante**

Al sistema de control desarrollado se le realizaron diversas pruebas a diferentes velocidades del ventilador industrial, la selección del valor de velocidad deseada se realiza por medio de un controlador deslizable colocado en el programa virtual en un rango asignado de 1 a 10, equivalente a velocidades desde cero hasta velocidad nominal, de esta forma el sistema estabiliza al valor de velocidad deseada. Un ejemplo se muestra en la figura10.

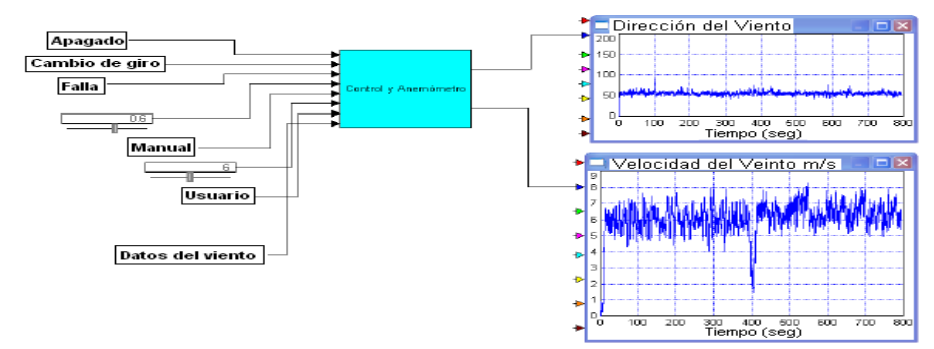

**Fig. 10. Resultado a velocidad constante.**

#### **Seguimiento de la Señal Real del Viento**

Los resultados del seguimiento de la señal del viento real se muestra en la tabla 3:

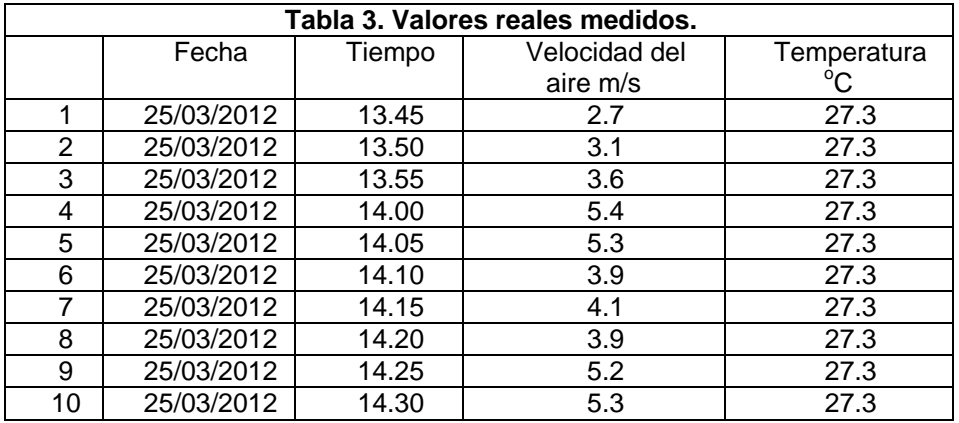

Utilizando los valores reales del medio ambiente se obtiene una señal simulada del viento para cualquier tipo de clima siempre y cuando se adquieran los valores reales y sean ingresados a la base de datos correctamente. En la figura 11, se muestran los resultados obtenidos para los valores reales del medio ambiente mostrados en la tabla 3.

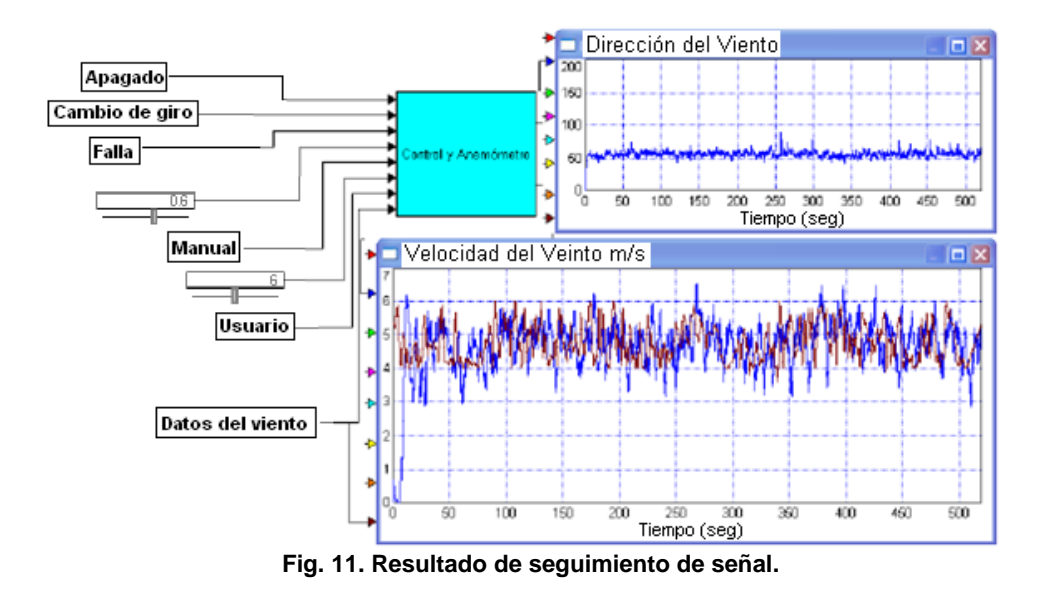

# CONCLUSIONES

- 1. Se desarrolló una plataforma de control para la implementación del sistema de accionamiento basada en el programa visual (VisSim) y el procesador digital de señales EZDSP2407. El sistema de control virtual desarrollado para el control del ventilador industrial se puede aplicar para mejorar tecnológicamente el manejo de ventiladores que sean controlados manualmente, además con el control se pueden simular velocidades similares a las del viento real (medio ambiente).
- 2. Los resultados obtenidos demuestran la factibilidad del control voltaje/frecuencia del motor trifásico del ventilador para generar viento en condiciones similares a las condiciones reales para realizar estudios de aerogeneradores mediante un túnel de viento.
- 3. La utilización de un anemométrico para determinar la velocidad del viento es factible sin embargo se aprecian algunas desviaciones en las señales obtenidas tanto en el control manual como automático debido a la presencia de perturbaciones originadas por las turbulencias, por tal razón se recomienda hacer un túnel completamente cerrado.

# **REFERENCIAS**

- [1]. VICK, B.; NEAL, B., "Analysis of off-grid hybrid wind turbine/solar PV water pumping systems". Solar Energy, May 2012, vol.86, n.5, p.1197-1207, [Consultado: 16 de Noviembre de 2012], Disponible en: [http://www.sciencedirect.com.](http://www.sciencedirect.com/)
- [2]. TREWARTHA, G. "The Earth's Problem Climates". American Geographical Society, [en línea], [Consultado: 22 febrero 2013], Disponible en: [https://www.amergeog.org/.](https://www.amergeog.org/)
- [3]. WASYNCZUK, O. "Dynamic Behavior of a Class of Wind Turbine Generators during Random Wind Fluctuations", Power Apparatus and Systems, IEEE Transactions on, 2007, vol.100, n.1, p. 2837- 2845, ISSN 0018-9510.
- [4]. WISSENSCHAFTEN, G.; *et al*., "Concrete Structures for Wind Turbines" vol.16, p. 150-161, [en línea], [Consultado: octubre 2013], Disponible en: [http://onlinelibrary.wiley.com/book/10.1002/9783433603291.](http://onlinelibrary.wiley.com/book/10.1002/9783433603291)
- [5]. ROTH, G.; *et al*., "Formaciones nubosas y otros fenómenos meteorológicos¨, Ediciones Omega, Barcelona, 2003, vol.26, n.2, p. 134-140, ISBN: 84-282-1319-4.
- [6]. KUIK, G.; *et al*., "Sustainable Energy Technologies", Amsterdam, Netherlands, Ed. Springer-Verlag berlin h., 2007, vol.24, n.6, p. 1431-1439.
- [7]. PREDESCU, M.; *et al*., "Impact of the design method of permanent magnets synchronous generators for small direct drive wind turbines for battery operation", [en línea], [Consultado: 25 de septiembre 2012], Disponible en: [http://www.icrepq.com/icrepq07/240-Predescu.pdf.](http://www.icrepq.com/icrepq07/240-Predescu.pdf)
- [8]. HULSHORST, W.; "Manual Práctico de evaluación de una instalación de energía eólica a pequeña escala" [en línea], [Consultado: 22 enero 2013], Disponible en: [http://www.todointeresante.com/2010/07/manual](http://www.todointeresante.com/2010/07/manual-instalacion-energia-eolica.html)[instalacion-energia-eolica.html.](http://www.todointeresante.com/2010/07/manual-instalacion-energia-eolica.html)
- [9]. FARMINGDALE, R.; *et al.,* "Manuales de operación de Lab-Volt Sistemas Inc., NJ 07727", 2009, [en línea], [Consultado: 28 enero 2013], Disponible en: [www.labvolt.com.](http://www.labvolt.com/)
- [10]. COMPLEX, E.; *et al*., "Manuales de operación de Wind Energy Trainer, Indore 452 010", 2008, [en línea], [Consultado: 28 enero 2013], Disponible en: [www.nvistech.com.](http://www.nvistech.com/)
- [11]. PAREDES, B.; *et al*., "Túnel de Viento, Tecnología Química, Ambiental y de los Materiales, Universidad Rey Juan Carlos, 2012, [en línea], [Consultado: 21 febrero 2013], Disponible en: <http://www.exploralaciencia.profes.net/Tunelvientoaerog.pdf>.
- [12]. FERNÁNDEZ, L.; GARCÍA, C.; "Comparative study on the performance of control systems for doubly fed induction generator wind turbines operating with power regulation", [en línea], abril 2008, vol. 33, p.1438– 1452, [Consultado: 18 enero 2013], Disponible en: [www.sciencedirect.com](http://www.sciencedirect.com/).
- [13]. BOUKHEZZAR, B.; LUPU, L.; SIGUERDIDJANE H.; "Multivariable control strategies for variable speed, variable pitch wind turbines. Renewable", [en línea], marzo 2007, vol. 32, p. 1273–1287, [Consultado: 25 enero 2013], Disponible en: [www.sciencedirect.com](http://www.sciencedirect.com/).
- [14]. ARROYO, L.; TINOCO G., "Generación de Electricidad por medio de Energía Eólica", [Tesis en opción a Licenciatura en Ingeniería en Comunicaciones y Electrónica], Zacatecas: Universidad Autónoma de Zacatecas, México, Abril 2012, [Consultado: 15 febrero 2013], Disponible en: Biblioteca Universitaria de la Escuela de Ingeniería Eléctrica de la Universidad Autónoma de Zacatecas, Zacatecas, México.

# AUTORES

# **Francisco Eneldo López Monteagudo**

Ingeniero Electricista, Doctor en Ciencias Técnicas, Profesor Titular de la Universidad Autónoma de Zacatecas, Zacatecas, México

e-mail: [eneldolm@yahoo.com](mailto:eneldolm@yahoo.com)

#### **Claudia Reyes Rivas**

Máster en Ingeniería, Especialidad en Control, Profesora Titular, Universidad Autónoma de Zacatecas, Zacatecas, México

e-mail: [clausy\\_17@yahoo.com](mailto:clausy_17@yahoo.com)

#### **Mario Morera Hernández**

Ingeniero electricista, Doctor en Ciencias Técnicas, Profesor Titular, Centro de Investigación y Pruebas Electroenergética, CIPEL, Instituto Superior Politécnico José Antonio Echeverría, Cujae, La Habana, Cuba. e-mail: [marmor@electrica.cujae.edu.cu](mailto:marmor@electrica.cujae.edu.cu)

#### **Rafael Villela Varela**

Ingeniero Eléctrico**,** Máster Matemáticas Aplicadas, Doctor en Educación, Profesor Titular de la Universidad Autónoma de Zacatecas, Zacatecas, México e-mail: [wrwrmx@yahoo.com.mx](mailto:wrwrmx@yahoo.com.mx)

#### **Aurelio Beltrán Telles**

Ingeniero eléctrico, Máster Ingeniería de Control, Profesor Titular de la Universidad Autónoma de Zacatecas, Zacatecas, México

e-mail: [atellesz@yahoo.com.mx](mailto:atellesz@yahoo.com.mx)

# **Alejandro Chacón Ruiz**

Ingeniero Electrónico, Máster en Ingeniería Especialidad en Electrónica y Comunicaciones, Profesor Titular de la Universidad Autónoma de Zacatecas, Zacatecas, México e-mail: [achruiz@hotmail.com](mailto:achruiz@hotmail.com)